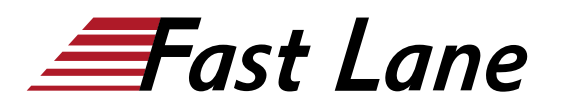

**BROADCOM** EXPERT ADVANTAGE<br>PARTNER

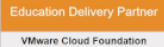

# VMware HCX: Deploy, Configure, Manage (HCXDCM)

## **ID** HCXDCM **Preis** 2'070.– € (exkl. MwSt.) **Dauer** 3 Tage

#### **Zielgruppe**

Systemadministratoren, Systemingenieure, Migrationsingenieure und Migrationsarchitekten.

#### **Voraussetzungen**

Der Kurs setzt die folgenden Voraussetzungen voraus:

- VMware NSX: Install, Configure, Manage [V4.0] [\(NSXICM4\)](/swisscom/course/vmware-nsxicm4) oder gleichwertige umfassende Netzwerkerfahrung.
- VMware vSphere: Install, Configure, Manage [V8] [\(VSICM8\)](/swisscom/course/vmware-vsicm8)
- Grundlagen der Disaster Recovery und Business Continuity.

#### **Kursziele**

Am Ende des Kurses sollten Sie in der Lage sein, die folgenden Ziele zu erreichen:

- Beschreiben Sie die Herausforderungen der Workload-Mobilität, denen VMware HCX begegnet.
- Erkennen von Anwendungsfällen für VMware HCX.
- Beschreiben Sie die Komponenten der HCX-Verwaltungsebene und der Datenebene.
- Beschreiben Sie die von HCX angebotenen Dienste und erkennen Sie die HCX-Appliances, die zur Unterstützung der einzelnen Dienste eingesetzt werden.
- Stellen Sie HCX Cloud und HCX Connector bereit und konfigurieren Sie das Site-Pairing.
- Verwenden Sie Netzwerk- und Datenverarbeitungsprofile, um den HCX Service Mesh bereitzustellen.
- Erklären Sie die Anwendungsfälle und Vorteile von HCX+.
- Einbindung und Konfiguration von HCX+ am Standort
- Beschreiben und Konfigurieren der HCX-Netzwerkerweiterung.
- Beschreiben Sie die WAN-Optimierungs- und Traffic-Engineering-Funktionen von HCX.
- Unterscheiden Sie zwischen HCX-Migrationsarten und deren Anwendungsfällen.
- Verwenden Sie VMware HCX zur Implementierung einer

Business Continuity-Strategie.

Verwalten Sie den Lebenszyklus von VMware HCX.

#### **Kursinhalt**

#### **Einführung in den Kurs**

- Einführungen und Kurslogistik
- Ziele des Kurses

#### **Einführung in VMware HCX**

- Beschreiben Sie die Herausforderungen der Workload-Mobilität, denen VMware HCX begegnet.
- Erkennen von Anwendungsfällen für VMware HCX.
- Beschreiben Sie die Anwendungsfälle von VMware HCX in Bezug auf Anwendungsmigration, Upgrades oder Neuplattformen, Workload-Rebalancing sowie Business Continuity und Schutz.

#### **HCX-Architektur**

- Beschreiben Sie die Komponenten der HCX-Verwaltungsebene und der Datenebene.
- Unterscheiden Sie zwischen den verschiedenen Arten von HCX Manager-Bereitstellungen.
- Erklären Sie die Rolle von HCX Cloud und HCX Connector.
- Beschreiben Sie das Site-Pairing auf der Ebene der Verwaltungsebene.
- Beschreiben Sie die von HCX angebotenen Dienstleistungen.
- Erkennen Sie die HCX-Appliances, die zur Unterstützung der einzelnen HCX-Dienste eingesetzt werden.
- Erklären Sie HCX Service Mesh und seine Vorteile.

#### **HCX-Bereitstellung**

- Identifizieren Sie die Art der Umgebungen, die in HCX miteinander verbunden werden können.
- Erklären Sie die verschiedenen Bereitstellungstopologien für HCX.
- Stellen Sie HCX Cloud auf SDDC und in der öffentlichen Cloud bereit.
- Stellen Sie HCX Connector vor Ort bereit.
- Stellen Sie ein Site-Pairing zwischen dem Quell- und dem Zielstandort her.

Behebung allgemeiner Probleme bei der Bereitstellung von HCX Manager und der Kopplung von Standorten.

#### **Service Mesh-Bereitstellung**

- Verwenden Sie Netzwerk- und Datenverarbeitungsprofile, um den HCX Service Mesh bereitzustellen.
- Verschiedene Arten von Service-Mesh-Topologien zu erkennen.
- Identifizierung und Behebung allgemeiner Probleme mit Service Mesh-Bereitstellungen.

# **HCX+ Überblick**

- Erklären Sie die Anwendungsfälle und Vorteile von HCX+.
- Einbindung und Konfiguration von HCX+ am Standort

#### **HCX-Netzwerk-Erweiterung**

- Erläutern Sie die Funktionen, Vorteile und Anwendungsfälle von HCX Network Extension.
- Vergleichen Sie HCX Network Extension mit anderen L2-Erweiterungslösungen.
- Unterscheiden Sie zwischen den Topologien der HCX-Netzwerkerweiterung.
- Beschreiben Sie die Vorteile von HCX Network Extension High Availability.
- Erstellen Sie eine Netzwerkerweiterung und validieren Sie deren Konfiguration.
- Beschreiben Sie die Vorteile von Mobility Optimized Networking (MON).
- Konfigurieren Sie eine HCX-Netzwerkerweiterung mit MON.
- Identifizierung und Behebung von allgemeinen Problemen mit HCX Network Extension und MON.

# **WAN-Optimierung und Verkehrstechnik**

- Beschreiben Sie die Vorteile und Anwendungsfälle von WAN-Optimierung und Traffic Engineering.
- Konfigurieren Sie WAN-Optimierung und Traffic Engineering.
- Identifizierung und Behebung allgemeiner Probleme mit WAN-Optimierung und Traffic Engineering.

#### **Mobilität der Arbeitsbelastung**

- Identifizierung der verschiedenen Phasen einer HCX-Migration.
- Unterscheiden Sie zwischen HCX-Migrationsarten und deren Anwendungsfällen.
- Beschreiben Sie den Arbeitsablauf für HCX Cold- und vMotion-Migrationen.
- Erläuterung der Überlegungen und Einschränkungen von

HCX Cold und vMotion-Migrationen.

- HCX Cold- und vMotion-Migrationen durchführen.
- Identifizierung und Behebung häufiger Probleme mit HCX Cold und vMotion-Migrationen.
- Beschreiben Sie den Arbeitsablauf für Massenmigrationen und replikationsgestützte vMotion-Migrationen.
- Erläuterung der Überlegungen und Einschränkungen von Massenmigrationen und replikationsgestützten vMotion-Migrationen.
- Massenmigrationen und replikationsgestützte vMotion-Migrationen durchführen.
- Identifizierung und Behebung allgemeiner Probleme bei Massenmigrationen und replikationsgestützten vMotion-Migrationen.
- Beschreiben Sie den Arbeitsablauf für HCX OS Assisted Migrationen.
- Erläuterung der Überlegungen und Grenzen von HCX OS Assisted Migrationen.
- Durchführung von HCX OS unterstützten Migrationen.
- Identifizierung und Behebung allgemeiner Probleme mit HCX OS Assisted Migrationen.

### **Geschäftskontinuität und Disaster Recovery**

- Erläuterung von Konzepten und Überlegungen zur Notfallwiederherstellung.
- Verwenden Sie VMware HCX zur Implementierung einer Business Continuity-Strategie.

# **HCX Lifecycle Management**

- Sichern und Wiederherstellen des HCX-Managers.
- HCX-Komponenten aufrüsten.

# VMware HCX: Deploy, Configure, Manage (HCXDCM)

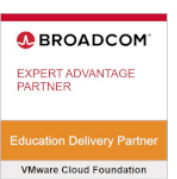

#### **Weltweite Trainingscenter**

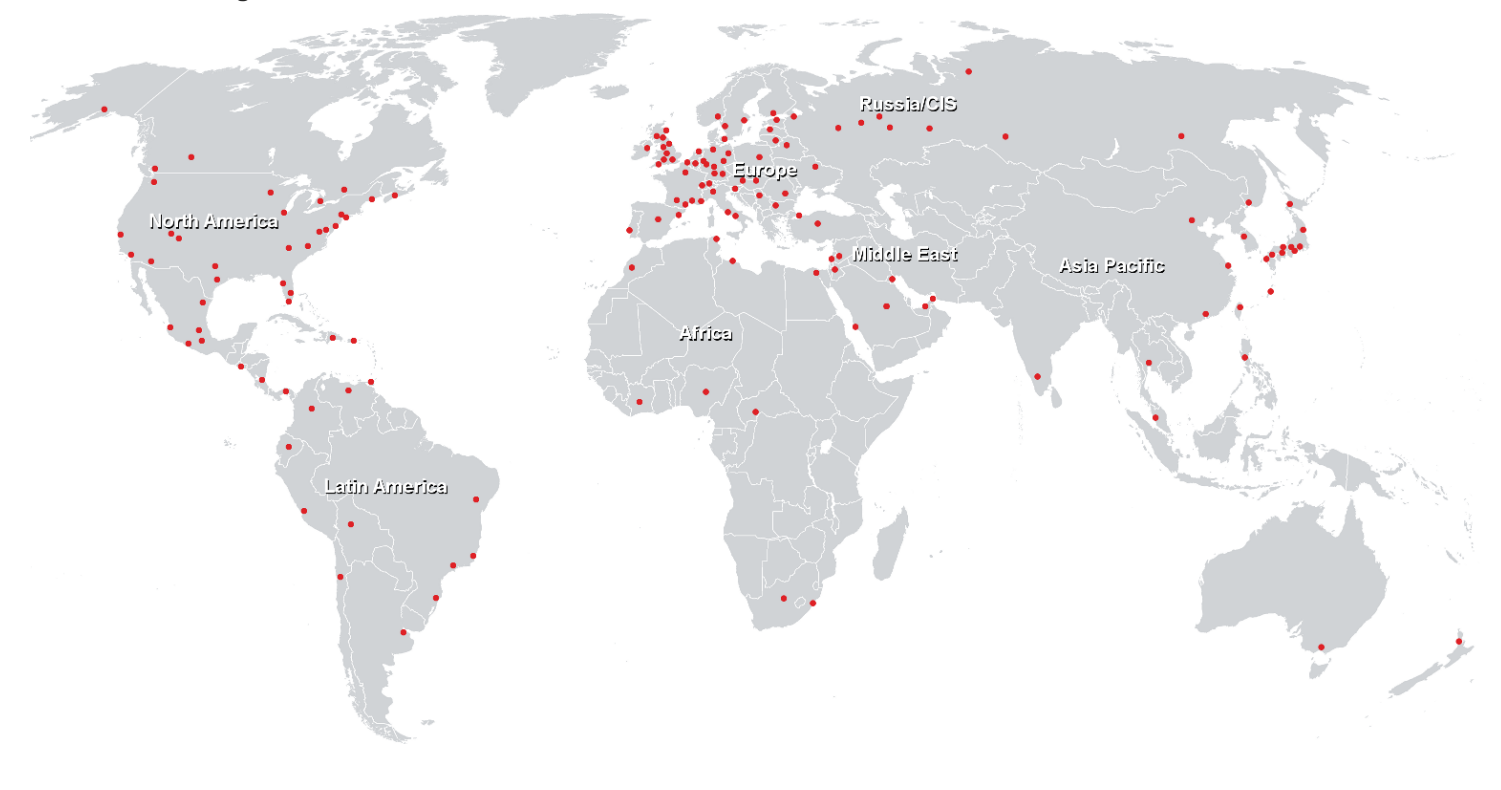

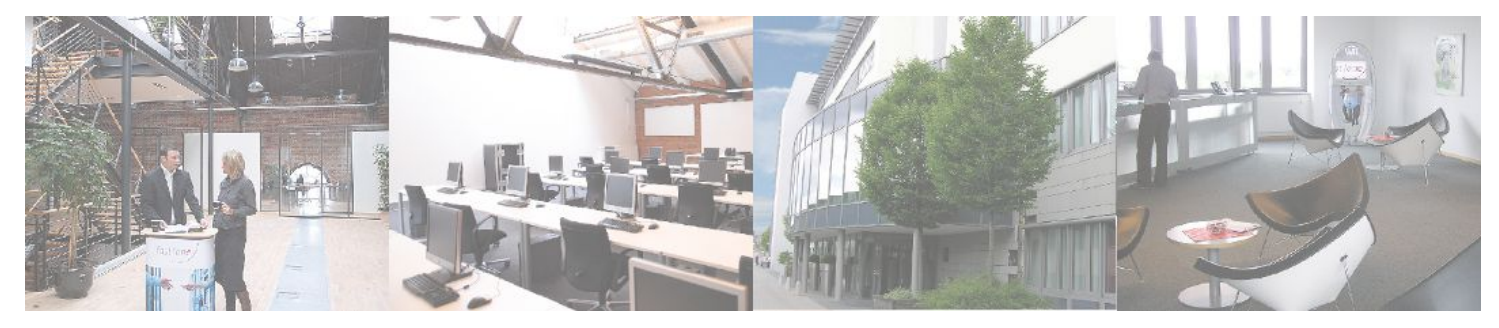

### **Fast Lane Institute for Knowledge Transfer (Switzerland) AG**

Husacherstrasse 3 CH-8304 Wallisellen Tel. +41 44 832 50 80

**info@flane.ch, https://www.flane.ch**